<sup>Документ подисан подговорению й подпись и и выс<mark>шего образования российской федерации</mark></sup> Должность: Проректо**Р клеральное тосударственн**ое автономное образовательное учреждение **высшего образования** <sup>у</sup>никальный проа**ндий инскледовательский технологический университет «МИСИС»** Информация о владельце: ФИО: Исаев Игорь Магомедович Дата подписания: 09.07.2023 21:51:04 d7a26b9e8ca85e98ec3de2eb454b4659d061f249

# Рабочая программа дисциплины (модуля)

# **Инженерная математика**

Закреплена за подразделением Кафедра технологии материалов электроники

Направление подготовки 28.03.01 НАНОТЕХНОЛОГИИ И МИКРОСИСТЕМНАЯ ТЕХНИКА

Профиль

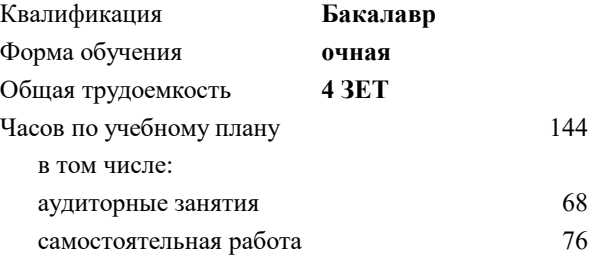

зачет с оценкой 7 Формы контроля в семестрах:

### **Распределение часов дисциплины по семестрам**

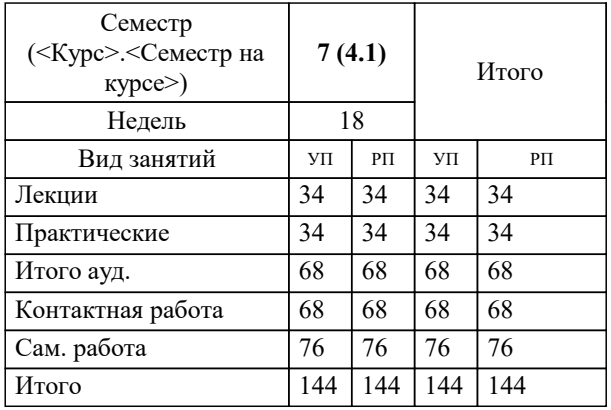

Программу составил(и): *дфмн, профессор, Панина Лариса Владимировна*

**Инженерная математика** Рабочая программа

Разработана в соответствии с ОС ВО:

Самостоятельно устанавливаемый образовательный стандарт высшего образования - бакалавриат Федеральное государственное автономное образовательное учреждение высшего образования «Национальный исследовательский технологический университет «МИСиС» по направлению подготовки 28.03.01 НАНОТЕХНОЛОГИИ И МИКРОСИСТЕМНАЯ ТЕХНИКА (приказ от 02.04.2021 г. № 119 о.в.)

Составлена на основании учебного плана:

28.03.01 Нанотехнологии и микросистемная техника, 28.03.01-БНМТ-22.plx , утвержденного Ученым советом НИТУ МИСИС в составе соответствующей ОПОП ВО 22.09.2022, протокол № 8-22

### Утверждена в составе ОПОП ВО:

28.03.01 Нанотехнологии и микросистемная техника, , утвержденной Ученым советом НИТУ МИСИС 22.09.2022, протокол № 8-22

**Кафедра технологии материалов электроники** Рабочая программа одобрена на заседании

Протокол от 18.06.2020 г., №10

Руководитель подразделения Костишин Владимир Григорьевич

#### **1. ЦЕЛИ ОСВОЕНИЯ**

1.1 – Целью освоения дисциплины Инженерная математика является подготовка выпускников к инженерной и научно-исследовательской деятельности в области обработки сигналов, анализа электрических цепей, фильтров и других электронных систем, а также анализа данных наблюдений и экспериментов. Это включает способность разрабатывать на основе современных программных продуктов эффективные алгоритмы решения задач по созданию многокомпонентных систем современной наноэлектроники.

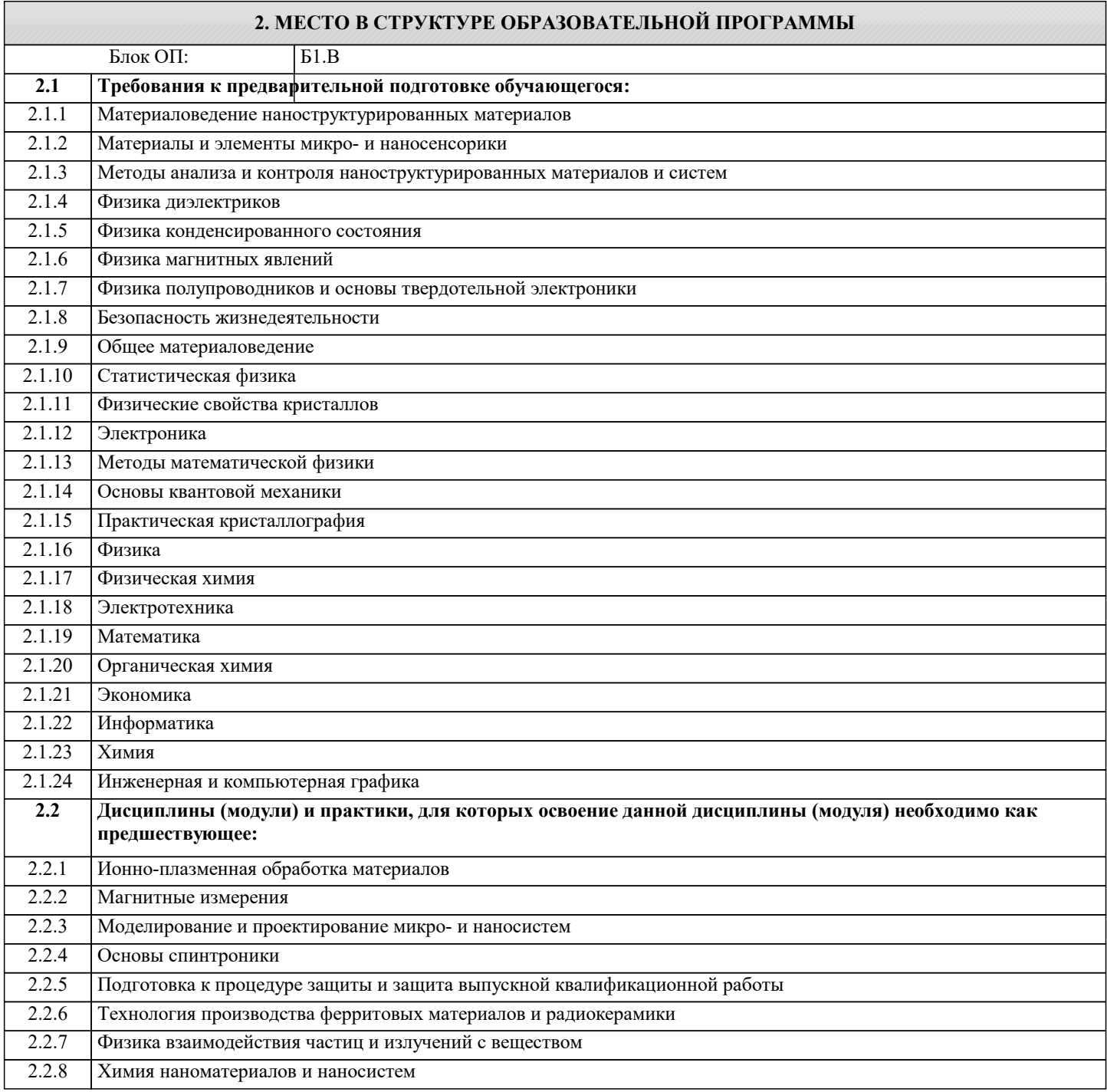

#### **3. РЕЗУЛЬТАТЫ ОБУЧЕНИЯ ПО ДИСЦИПЛИНЕ, СООТНЕСЕННЫЕ С ФОРМИРУЕМЫМИ КОМПЕТЕНЦИЯМИ**

**ОПК-1: Способен решать задачи профессиональной деятельности на основе применения естественнонаучных и общеинженерных знаний, методов математического анализа и моделирования**

**Знать:**

ОПК-1-З1 основные интегральные преобразования: Фурье и Лапласа, основные дискретные преобразования: Zпреобразование

ОПК-1-З2 понятие случайных величин и их законов распределения

ОПК-1-З3 основные инженерные функции и их применение в обработке сигналов

**Раздел 1. Интегральное преобразование Фурье**

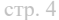

**работы**

**УК-1: Способен осуществлять поиск, критический анализ и синтез информации, умение анализировать процессы и системы с использованием соответствующих аналитических, вычислительных и экспериментальных методов, применять системный подход для решения поставленных задач Знать:** УК-1-З1 тенденции и перспективы развития математических методов для исследования проблем электроники, обработки информации и исследования спектров реальных сигналов **ПК-2: Способен моделировать и рассчитывать требуемые входные и выходные параметры технологических операций Уметь:** ПК-2-У1 исследовать системы на устойчивость с помощью передаточных функций ПК-2-У2 исследовать дискретные системы с обратной связью с помощью Z-преобразования **ПК-4: Способен разрабатывать на основе современных программных продуктов эффективные алгоритмы решения задач по созданию материалов микро- и наносистемной техники с заданным набором эксплуатационных характеристик, а также технологий их получения Уметь:** ПК-4-У1 решать дифференциальные уравнения с начальными условиями, описывающие работу электронных схем, с помощью преобразования Лапласа **ОПК-1: Способен решать задачи профессиональной деятельности на основе применения естественнонаучных и общеинженерных знаний, методов математического анализа и моделирования Уметь:** ОПК-1-У2 строить амплитудные и фазовые характеристики в частотном пространстве **УК-1: Способен осуществлять поиск, критический анализ и синтез информации, умение анализировать процессы и системы с использованием соответствующих аналитических, вычислительных и экспериментальных методов, применять системный подход для решения поставленных задач Уметь:** УК-1-У1 находить основные характеристики дискретных величин с использованием законов распределения УК-1-У2 анализировать спектральные особенности шумов с использованием законов случайных величин **ОПК-1: Способен решать задачи профессиональной деятельности на основе применения естественнонаучных и общеинженерных знаний, методов математического анализа и моделирования Уметь:** ОПК-1-У1 вычислять интегральные преобразования основных инженерных функций **ПК-4: Способен разрабатывать на основе современных программных продуктов эффективные алгоритмы решения задач по созданию материалов микро- и наносистемной техники с заданным набором эксплуатационных характеристик, а также технологий их получения Владеть:** ПК-4-В1 Навыки анализа экспериментальных данных с помощью теории случайных величин **ПК-5: Способен давать рекомендации по повышению устойчивости материалов, элементов, приборов и устройств микро- и наносистемной техники к воздействию неблагоприятных факторов внешней среды и к экстремальным условиям их эксплуатации Владеть:** ПК-5-В1 опытом решения конкретных задач электроники и томографии с помощью математических методов интегральных преобразований ПК-5-В2 критическим опытом понимания перспектив развития математических методов исследования электрических сигналов и электронных систем **4. СТРУКТУРА И СОДЕРЖАНИЕ Наименование разделов и тем /вид занятия/ Литература и эл. Часов Формируемые индикаторы Семестр / Курс Код занятия Примечание КМ Выполн яемые**

**ресурсы**

**компетенций**

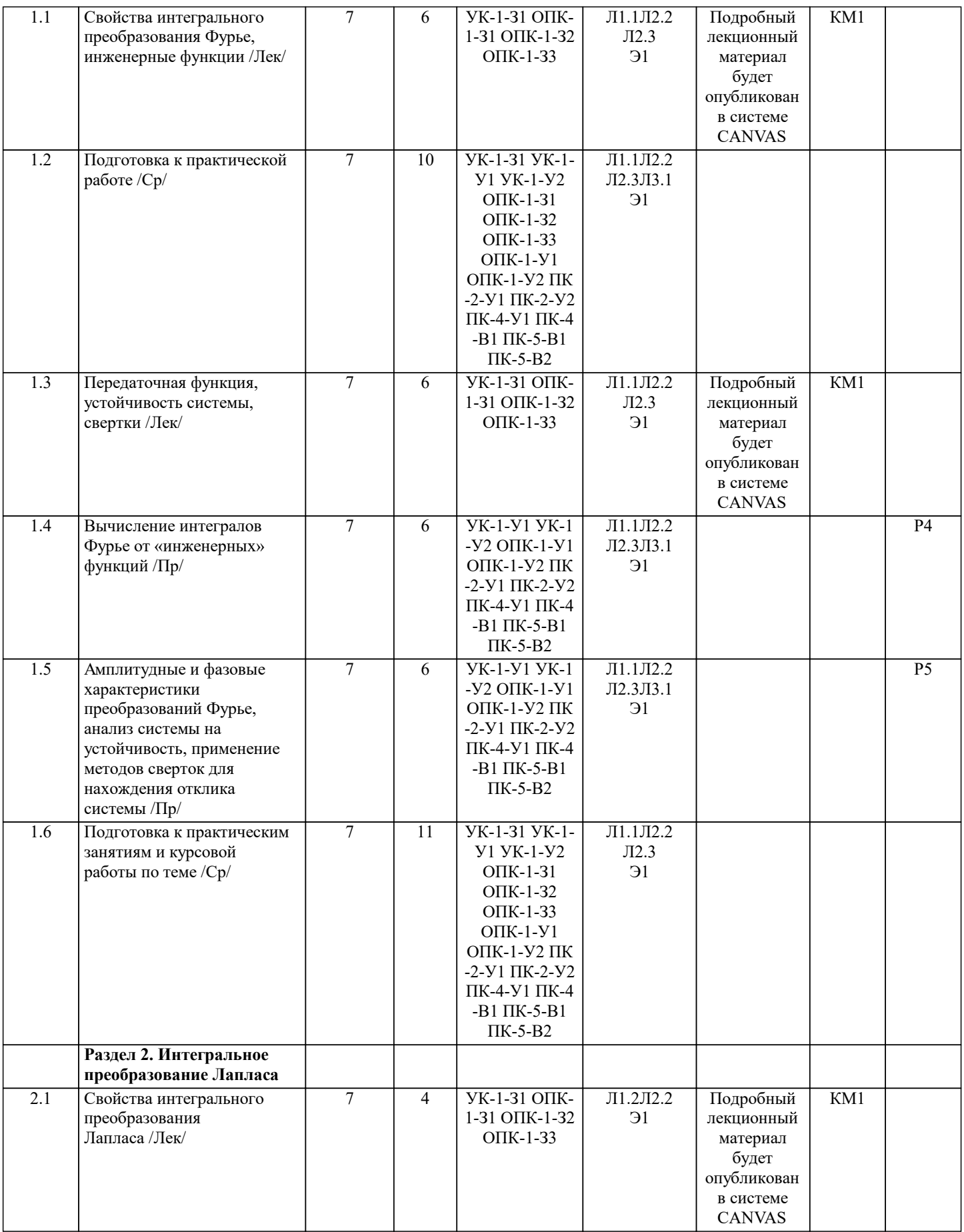

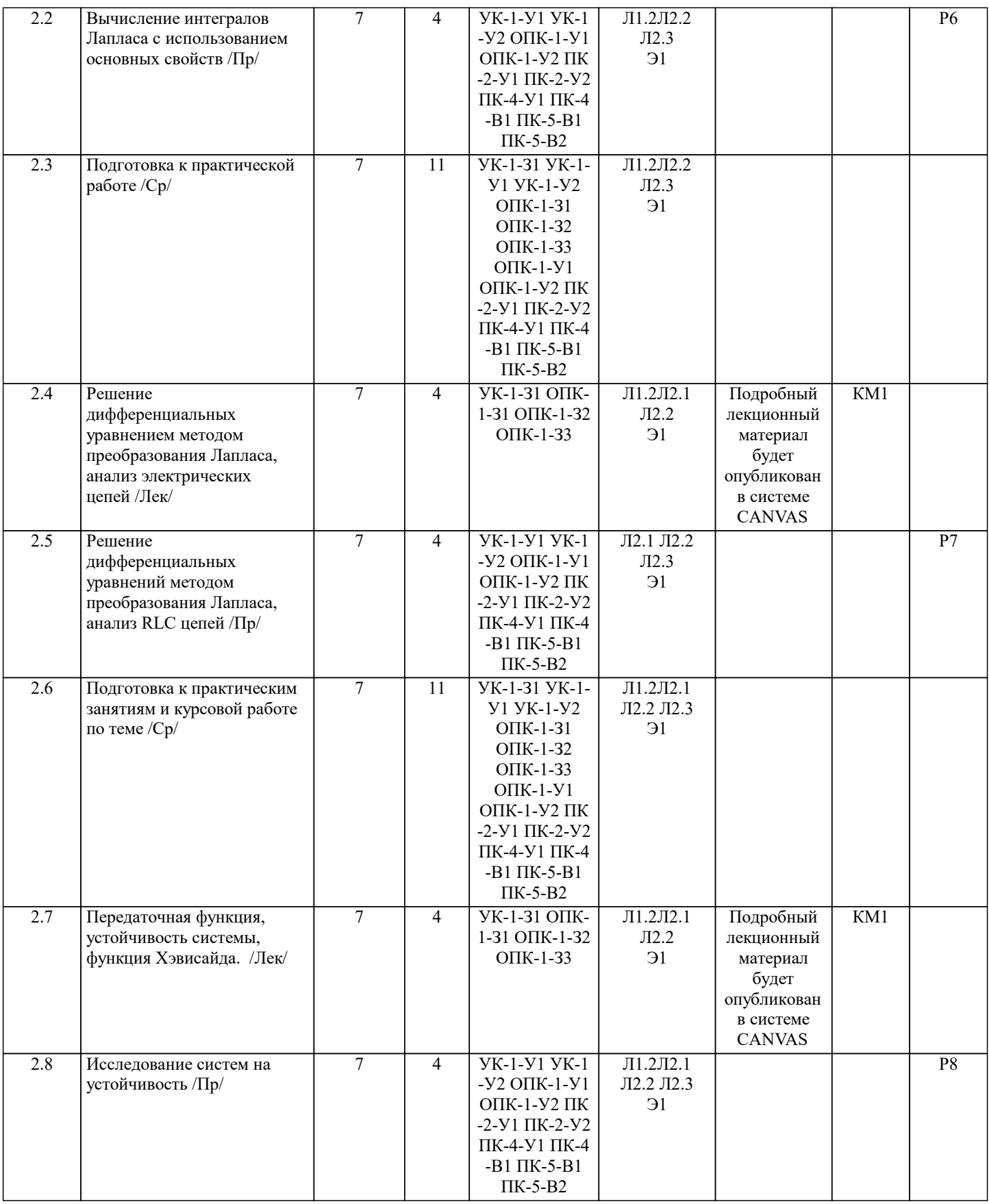

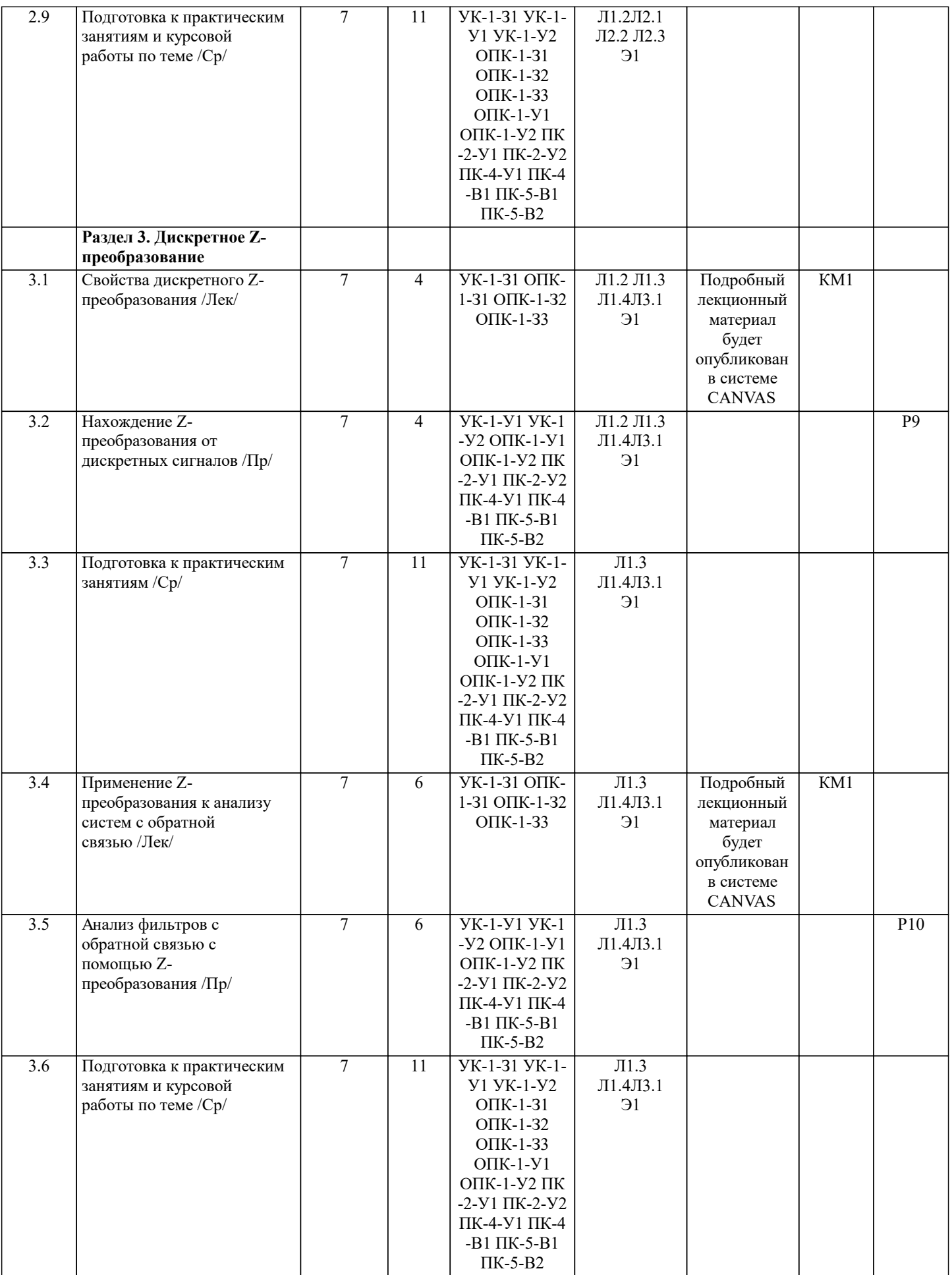

## **5. ФОНД ОЦЕНОЧНЫХ МАТЕРИАЛОВ**

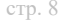

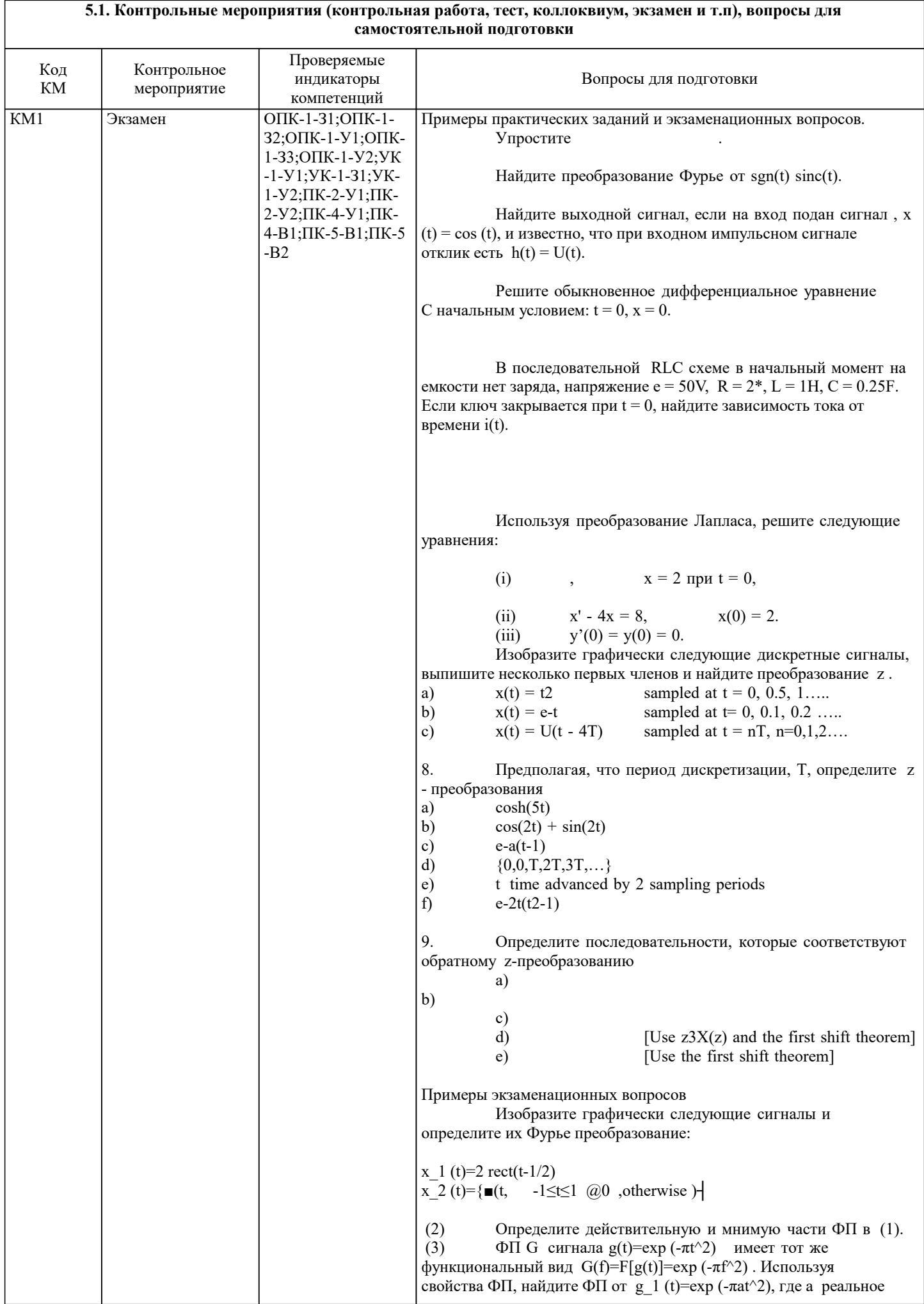

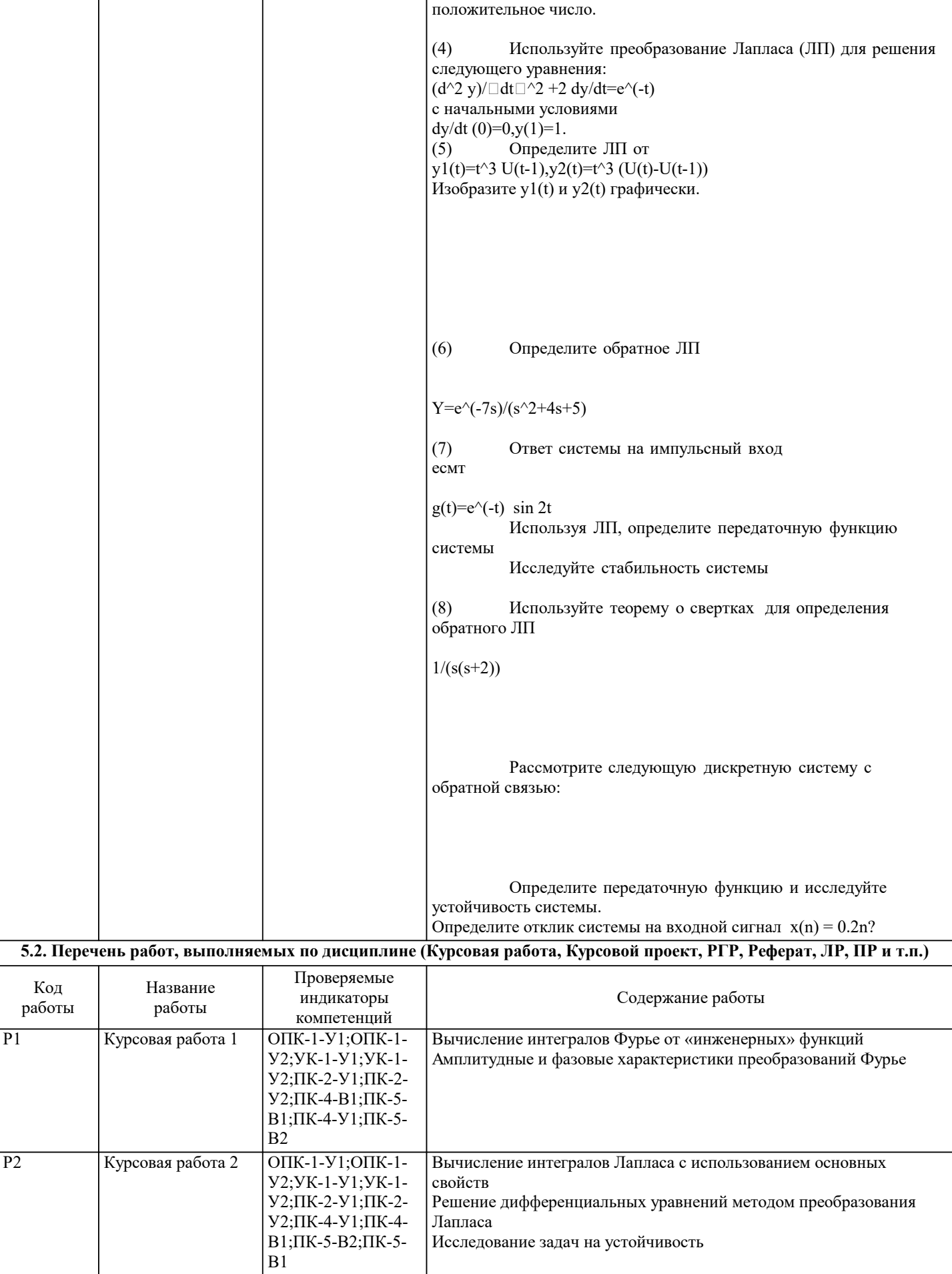

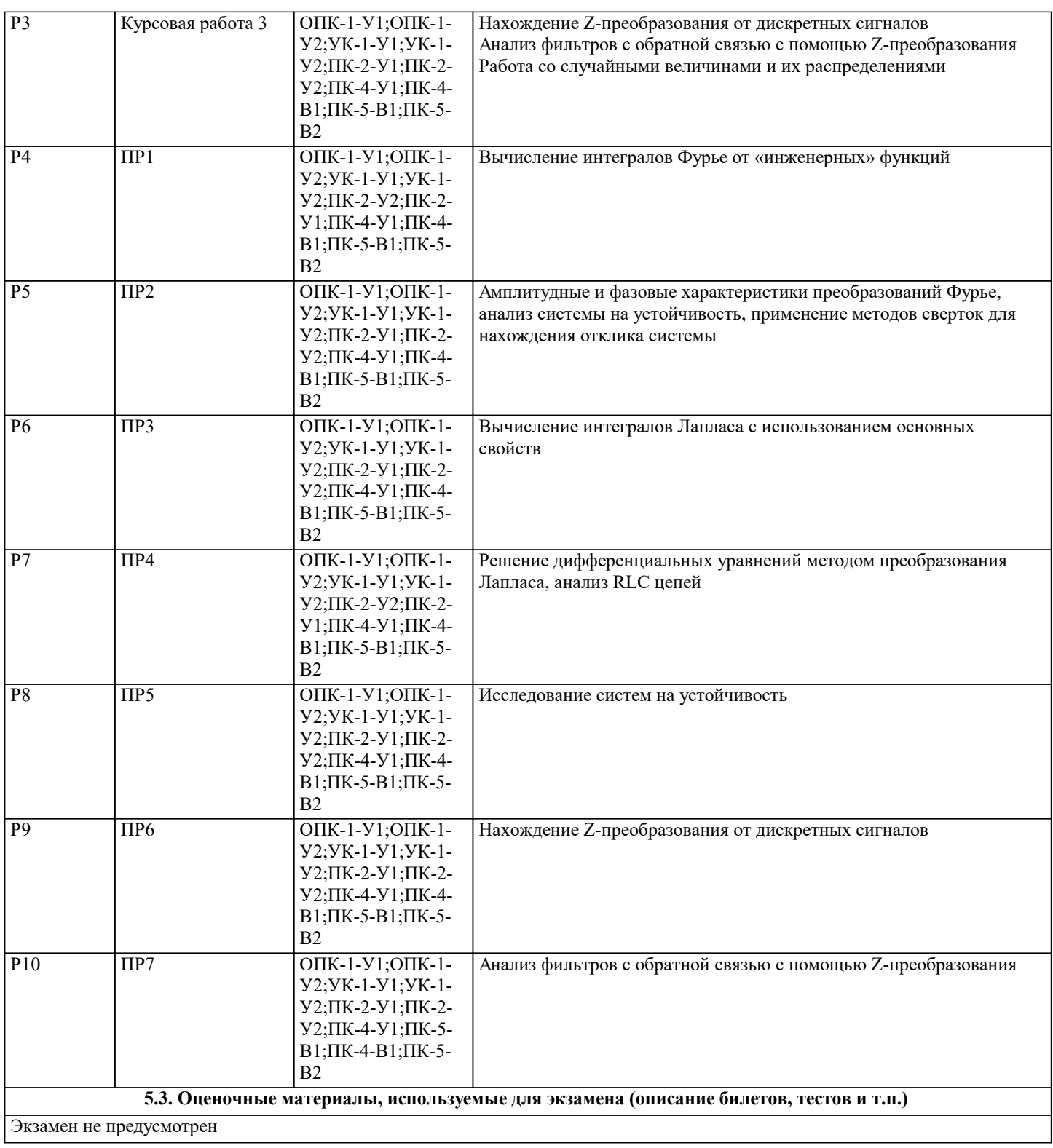

#### **5.4. Методика оценки освоения дисциплины (модуля, практики. НИР)**

Письменный контроль - Курсовые работы Письменный контроль - Реферат Устный контроль - Собеседование

Для оценивания уровня освоения материала по дисциплине используется следующая шкала оценок:

«отлично» – студент показывает глубокие, исчерпывающие знания в объеме пройденной программы, уверенно действует по применению полученных знаний на практике, грамотно и логически стройно излагает материал при ответе, умеет формулировать выводы из изложенного теоретического материала, знает дополнительно рекомендованную литературу; «хорошо» – студент показывает твердые и достаточно полные знания в объеме пройденной программы, допускает незначительные ошибки при освещении заданных вопросов, правильно действует по применению знаний на практике, четко излагает материал;

«удовлетворительно» – студент показывает знания в объеме пройденной программы, ответы излагает хотя и с ошибками, но уверенно исправляемыми после дополнительных и наводящих вопросов, правильно действует по применению знаний на практике;

«неудовлетворительно» – студент допускает грубые ошибки в ответе, не понимает сущности излагаемого вопроса, не умеет применять знания на практике, дает неполные ответы на дополнительные и наводящие вопросы.

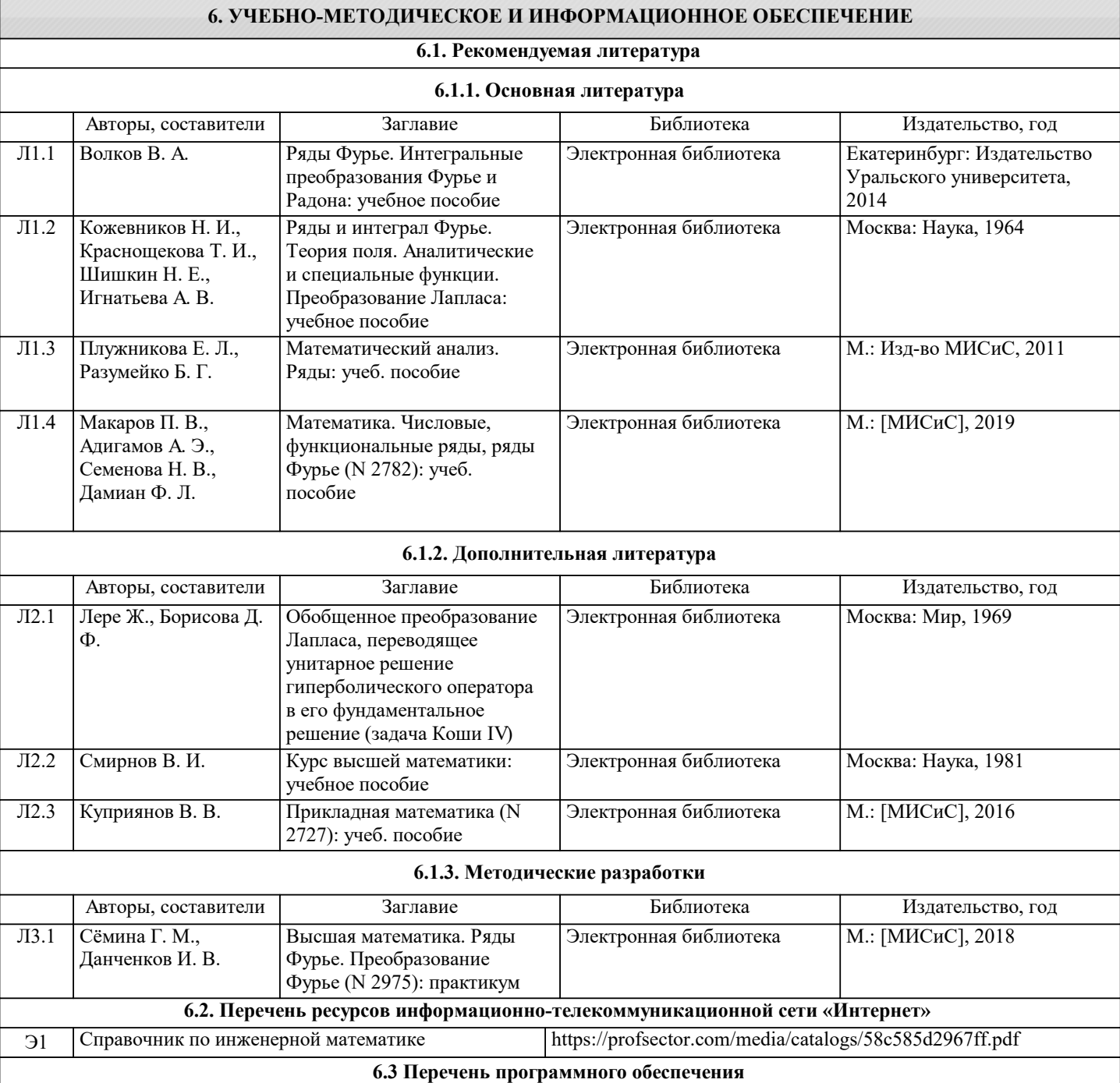

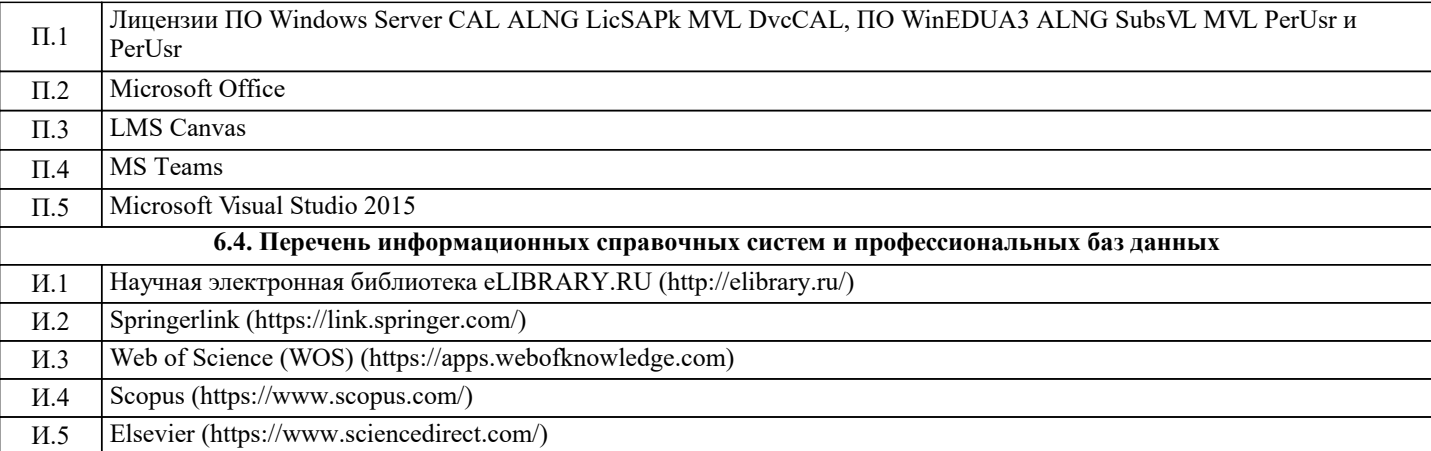

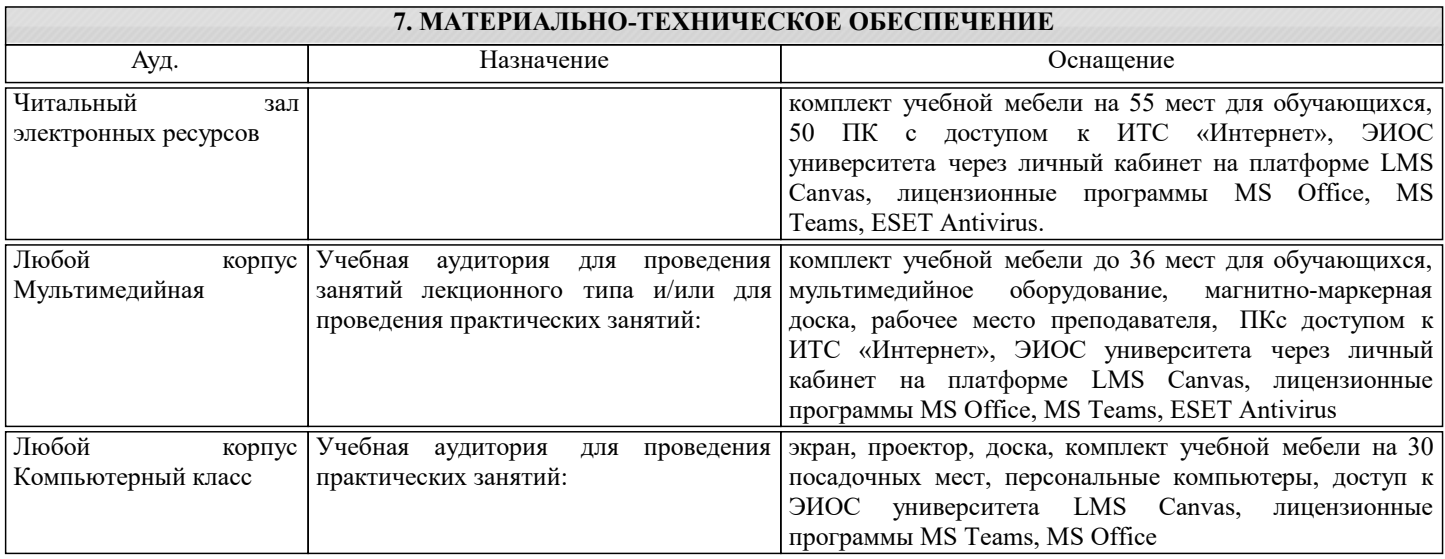

#### **8. МЕТОДИЧЕСКИЕ УКАЗАНИЯ ДЛЯ ОБУЧАЮЩИХСЯ**

1. Лекции проводятся с использованием компьютерной презентационной программы PowerPoint и содержат анимационные представления с использованием програмного обеспечения Mathematica

2. Домашние задания выполняются с использованием программных средств:

для математических вычислений – Mathematica;

для моделирования технологических процессов- среды программирования Visual C++, Mathematica.

Эти же средства используются для выполнения самостоятельных проектов.

3. Для успешного освоения изучаемой дисциплины для студентов организуются еженедельные консультации в компьютеризированном классе.

Обучение организуется в соответствии с настоящей программой. Самостоятельная работа студентов организуется и контролируется путем индивидуального опроса студентов во время практических занятий. Студенты также выполняют индивидуальные и групповые проекты, которые оцениваются путем презентации и демонстрации.

Перед началом занятий студенты знакомятся с графиком выдачи и сдачи домашних заданий и проектов.

Рекомендуется на каждом практическом занятии проводить экспресс-опрос (с проставлением оценки) с целью установления усвояемости дисциплины.